# 1.4 Arrays

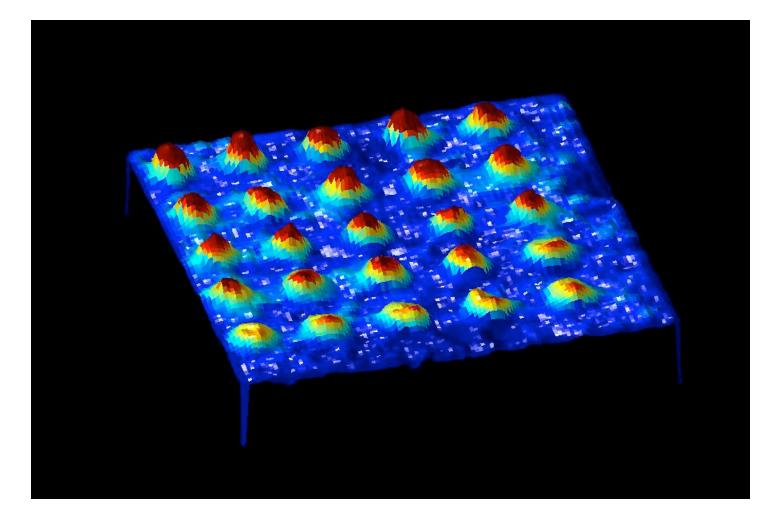

# A Foundation for Programming

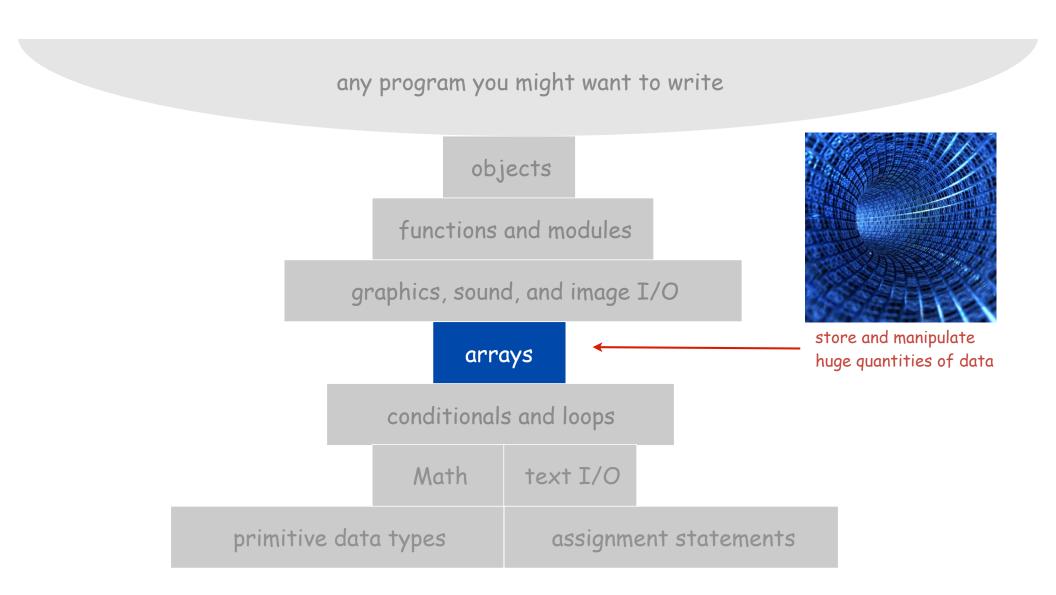

# Arrays

This lecture. Store and manipulate huge quantities of data.

Array. Indexed sequence of values of the same type.

#### Examples.

- 52 playing cards in a deck.
- 5 thousand undergrads at Princeton.
- 1 million characters in a book.
- 10 million audio samples in an MP3 file.
- 4 billion nucleotides in a DNA strand.
- 73 billion Google queries per year.
- 50 trillion cells in the human body.
- $6.02 \times 10^{23}$  particles in a mole.

| index | value    |
|-------|----------|
| 0     | doug     |
| 1     | cmoretti |
| 2     | dgabai   |
| 3     | maia     |
| 4     | jcnelson |
| 5     | cmmiller |
| 6     | tpereira |
| 7     | dkthree  |
| 8     | adror    |
| 9     | soumyade |
| 10    | idavey   |
| 11    | drutskoy |
| 12    | mrbrowni |

#### Many Variables of the Same Type

Goal. 10 variables of the same type.

```
// Tedious and error-prone code.
double a0, a1, a2, a3, a4, a5, a6, a7, a8, a9;
a0 = 0.0;
a1 = 0.0;
a2 = 0.0;
a3 = 0.0;
a4 = 0.0;
a5 = 0.0;
a6 = 0.0;
a7 = 0.0;
a8 = 0.0;
a9 = 0.0;
• • •
a4 = 3.0;
. . .
a8 = 8.0;
. . .
double x = a4 + a8;
```

Many Variables of the Same Type

Goal. 10 variables of the same type.

```
// Easy alternative.
double[] a = new double[10];
...
a[4] = 3.0;
...
a[8] = 8.0;
...
double x = a[4] + a[8];
declares, creates, and initializes
[stay tuned for details]
```

Many Variables of the Same Type

Goal. 1 million variables of the same type.

```
// Scales to handle large arrays.
double[] a = new double[1000000];
...
a[234567] = 3.0;
...
a[876543] = 8.0;
...
double x = a[234567] + a[876543];
```

# Arrays in Java

Java has special language support for arrays.

- To make an array: declare, create, and initialize it.
- To access element i of array named a, use a [i].
- Array indices start at 0.

# Arrays in Java

Java has special language support for arrays.

- To make an array: declare, create, and initialize it.
- To access element i of array named a, use a [i].
- Array indices start at 0.

Compact alternatives: Declare, create, and initialize in one statement.

• Default: all entries automatically set to 0.

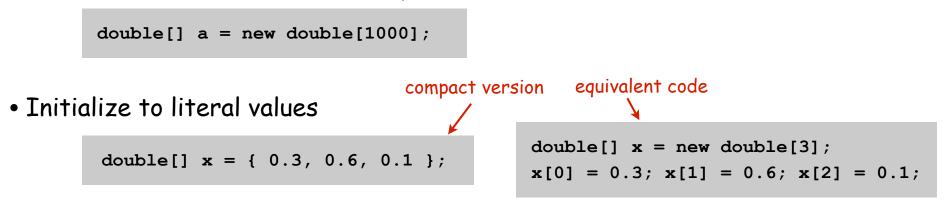

Sample Array Code: Vector Dot Product

Dot product. Given two vectors x[] and y[] of length N, their dot product is the sum of the products of their corresponding components.

```
double[] x = { 0.3, 0.6, 0.1 };
double[] y = { 0.5, 0.1, 0.4 };
double sum = 0.0;
for (int i = 0; i < N; i++)
    sum += x[i]*y[i];
```

| i | x[i] | y[i] | x[i]*y[i] | sum |
|---|------|------|-----------|-----|
|   |      |      |           | 0   |
| 0 | .30  | .50  | .15       | .15 |
| 1 | . 60 | .10  | .06       | .21 |
| 2 | .10  | .40  | .04       | .25 |
|   |      |      |           | .25 |

# Array Processing Examples

double[] a = new double[N]; for (int i = 0; i < N; i++) a[i] = Math.random();

create an array with N random values

double[] b = new double[N]; for (int i = 0; i < N; i++) b[i] = a[i];

copy to another array

for (int i = 0; i < N; i++)
 System.out.println(a[i]);</pre>

print the array values, one per line

double sum = 0.0; for (int i = 0; i < N; i++) sum += a[i]; double average = sum / N;

compute the average of the array values

double max = Double.NEGATIVE\_INFINITY; for (int i = 0; i < N; i++) if (a[i] > max) max = a[i];

find the maximum of the array values

```
for (int i = 0; i < N/2; i++)
{
    double temp = b[i];
    b[i] = b[N-1-i];
    b[N-i-1] = temp;
}</pre>
```

reverse the elements within the array

```
public class Gambler {
    public static void main(String[] args) {
        int stake = Integer.parseInt(args[0]);
        int goal = Integer.parseInt(args[1]);
        int trials = Integer.parseInt(args[2]);
        . . .
        . . .
    }
}
```

# Shuffling a Deck

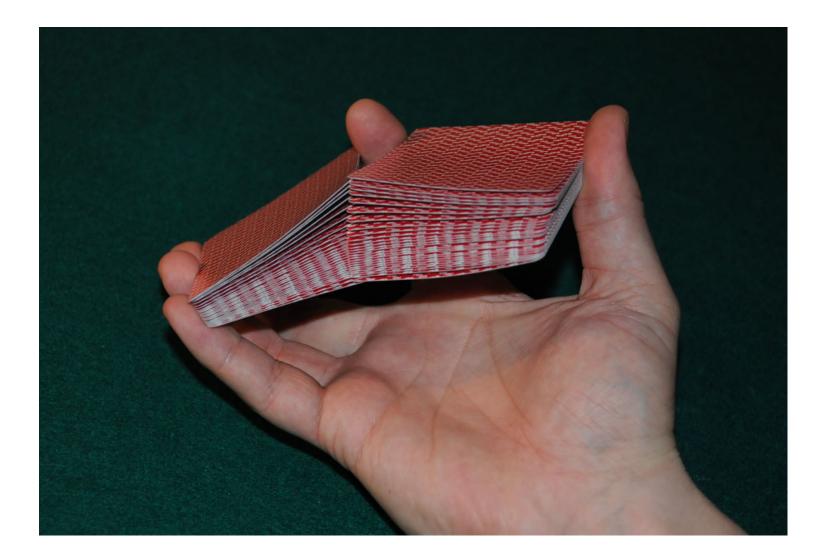

### Setting Array Values at Compile Time

Ex. Print a random card.

```
String[] rank =
{
  "2", "3", "4", "5", "6", "7", "8", "9",
   "10", "Jack", "Queen", "King", "Ace"
};
String[] suit =
{
  "Clubs", "Diamonds", "Hearts", "Spades"
};
int i = (int) (Math.random() * 13); // between 0 and 12
int j = (int) (Math.random() * 4); // between 0 and 3
System.out.println(rank[i] + " of " + suit[j]);
```

The following code sets array values to the 52 card values and prints them. In which order are they printed?

```
String[] rank = { "2", "3" ..., "King", "Ace" };
String[] suit =
    { "clubs", "diamonds", "hearts", "spades" };
String[] deck = new String[52];
for (int i = 0; i < 13; i++)
    for (int j = 0; j < 4; j++)
        deck[4*i + j] = rank[i] + " of " + suit[j];
for (int i = 0; i < 52; i++)
        System.out.println(deck[i]);</pre>
```

| Α. | 2   | of | clubs    | Β. | 2   | of | clubs |
|----|-----|----|----------|----|-----|----|-------|
|    | 2   | of | diamonds |    | 3   | of | clubs |
|    | 2   | of | hearts   |    | 4   | of | clubs |
|    | 2   | of | spades   |    | 5   | of | clubs |
|    | 3   | of | clubs    |    | 6   | of | clubs |
|    | • • | •  |          |    | • • | •  |       |

Swap the for statements: rank index in inner loop, suit index in outer loop. Now, in which order are they printed?

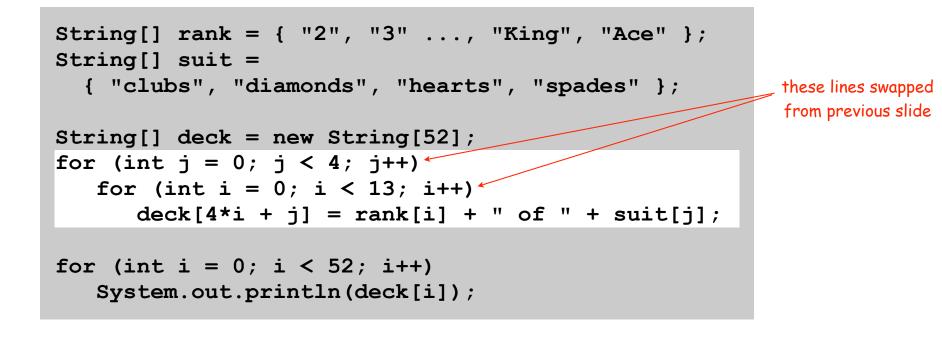

A. 2 of clubs 2 of diamonds 2 of hearts 2 of spades 3 of clubs .... B. 2 of clubs
3 of clubs
4 of clubs
5 of clubs
6 of clubs

The following code sets array values to the 52 card values and prints them. What change to the code will produce the "B" order ?

```
String[] rank = { "2", "3" ..., "King", "Ace" };
String[] suit =
    { "clubs", "diamonds", "hearts", "spades" };
String[] deck = new String[52];
for (int i = 0; i < 13; i++)
    for (int j = 0; j < 4; j++)
        deck[4*i + j] = rank[i] + " of " + suit[j];
for (int i = 0; i < 52; i++)
        System.out.println(deck[i]);
```

A. 2 of clubs 2 of diamonds 2 of hearts 2 of spades 3 of clubs .... B. 2 of clubs
3 of clubs
4 of clubs
5 of clubs
6 of clubs

# Shuffling

Goal. Given an array, rearrange its elements in random order.

# Shuffling algorithm.

- In iteration i, pick random card from deck[i] through deck[N-1], with each card equally likely.
- Exchange it with deck[i].

```
int N = deck.length;
for (int i = 0; i < N; i++)
{
    int r = i + (int) (Math.random() * (N-i));
    String t = deck[r];
    deck[r] = deck[i];
    deck[i] = t;
} swap
    idiom
</pre>
```

# Shuffle an Array

### Shuffle a deck of cards.

- In i<sup>th</sup> iteration, put a random element from remainder of deck at index i.
  - choose random integer r between i and N-1
  - swap values in positions r and i

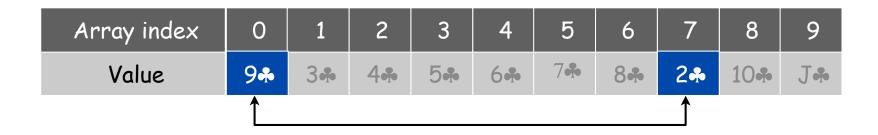

random integer = 7

# Shuffling a Deck of Cards

```
public class Deck
{
  public static void main(String[] args)
   {
      String[] suit = { "Clubs", "Diamonds", "Hearts", "Spades" };
      String[] rank = { "2", "3", "4", "5", "6", "7", "8", "9",
                         "10", "Jack", "Queen", "King", "Ace" };
      int SUITS = suit.length;
      int RANKS = rank.length; < avoid "hardwired" constants like 52, 4, and 13.
      int N = SUITS * RANKS;
                                                                     build the deck
      String[] deck = new String[N];
      for (int i = 0; i < RANKS; i++)
         for (int j = 0; j < SUITS; j++)
            deck[SUITS*i + j] = rank[i] + " of " + suit[j];
      for (int i = 0; i < N; i++)
                                                                          shuffle
      {
         int r = i + (int) (Math.random() * (N-i));
         String t = deck[r];
         deck[r] = deck[i];
         deck[i] = t;
      }
                                                                 print shuffled deck
      for (int i = 0; i < N; i++)
         System.out.println(deck[i]);
   }
}
```

# Shuffling a Deck of Cards

% java Deck 5 of Clubs Jack of Hearts 9 of Spades 10 of Spades 9 of Clubs 7 of Spades 6 of Diamonds 7 of Hearts 7 of Clubs 4 of Spades Oueen of Diamonds 10 of Hearts 5 of Diamonds Jack of Clubs Ace of Hearts . . . 5 of Spades

```
% java Deck
10 of Diamonds
King of Spades
2 of Spades
3 of Clubs
4 of Spades
Queen of Clubs
2 of Hearts
7 of Diamonds
6 of Spades
Queen of Spades
3 of Spades
Jack of Diamonds
6 of Diamonds
8 of Spades
9 of Diamonds
. . .
10 of Spades
```

# Coupon Collector

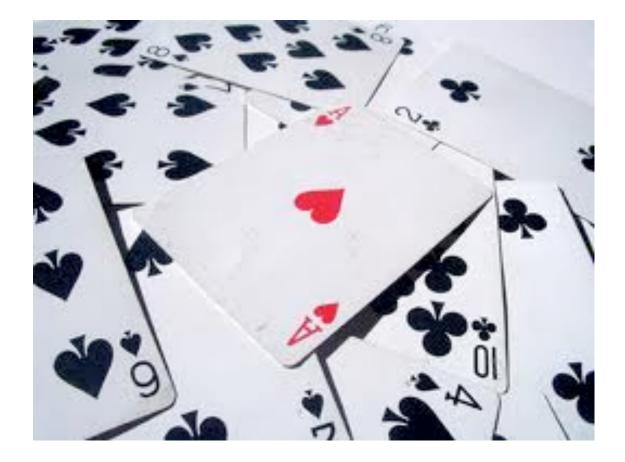

# Coupon Collector Problem

Coupon collector problem. Given  $\mathbb{N}$  different card types, how many do you have to collect before you have (at least) one of each type?

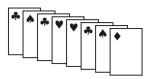

assuming each possibility is equally likely for each card that you collect

Simulation algorithm. Repeatedly choose an integer i between 0 and N-1. Stop when we have at least one card of every type.

- Q. How to check if we've seen a card of type i?
- A. Maintain a boolean array so that found[i] is true if we've already collected a card of type i.

```
public class CouponCollector
{
   public static void main(String[] args)
      int N = Integer.parseInt(args[0]);
      int cardcnt = 0; // number of cards collected
      int valcnt = 0; // number of distinct cards
      // Do simulation.
      boolean[] found = new boolean[N];
      while (valcnt < N)
      {
         int val = (int) (Math.random() * N);
         cardcnt++;
                                                 type of next card
         if (!found[val])
                                                 (between 0 and N-1)
         {
            valcnt++;
            found[val] = true;
         }
      }
      // all N distinct cards found
      System.out.println(cardcnt);
   }
}
```

# Coupon Collector: Debugging

Debugging. Add code to print contents of all variables.

| val | found |   | valcnt | aardant |   |   |        |          |
|-----|-------|---|--------|---------|---|---|--------|----------|
| vai | 0     | 1 | 2      | 3       | 4 | 5 | Valent | Caruciic |
|     | F     | F | F      | F       | F | F | 0      | 0        |
| 2   | F     | F | т      | F       | F | F | 1      | 1        |
| 0   | Т     | F | Т      | F       | F | F | 2      | 2        |
| 4   | Т     | F | Т      | F       | т | F | 3      | 3        |
| 0   | Т     | F | Т      | F       | Т | F | 3      | 4        |
| 1   | Т     | т | Т      | F       | Т | F | 4      | 5        |
| 2   | Т     | Т | Т      | F       | Т | F | 4      | 6        |
| 5   | Т     | Т | т      | F       | Т | т | 5      | 7        |
| 0   | Т     | Т | Т      | F       | Т | Т | 5      | 8        |
| 1   | Т     | Т | Т      | F       | Т | Т | 5      | 9        |
| 3   | Т     | Т | т      | т       | Т | Т | 6      | 10       |

Challenge. Debugging with arrays requires tracing many variables.

Coupon Collector: Mathematical Context

Coupon collector problem. Given N different possible cards, how many do you have to collect before you have (at least) one of each type?

Ex. N = 30 baseball teams. Expect to wait ~ 120 years before all teams win a World Series.

# Coupon Collector: Scientific Context

Q. Given a sequence from nature, does it have same characteristics as a random sequence?

A. No easy answer - many tests have been developed.

Coupon collector test. Compare number of elements that need to be examined before all values are found against the corresponding answer for a random sequence.

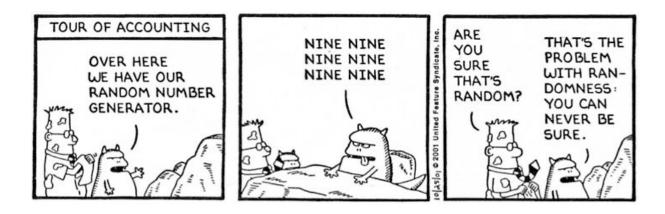

# Multidimensional Arrays

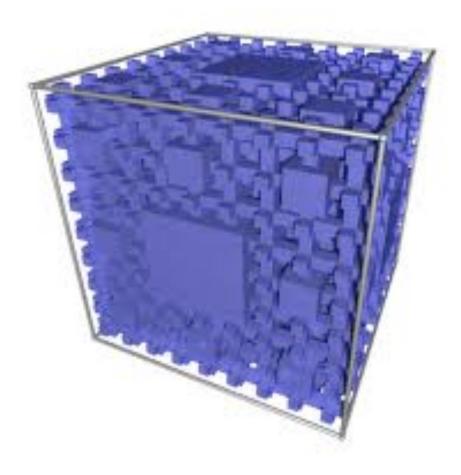

# Two Dimensional Arrays

### Two dimensional arrays.

- Table of data for each experiment and outcome.
- Table of grades for each student and assignments.
- Table of grayscale values for each pixel in a 2D image.

# Mathematical abstraction. Matrix. Java abstraction. 2D array.

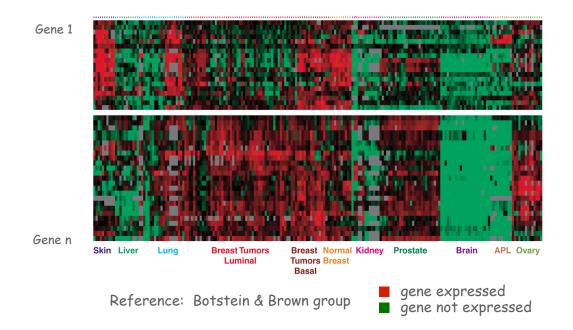

# Two Dimensional Arrays in Java

Declare, create, initialize. Like 1D, but add another pair of brackets.

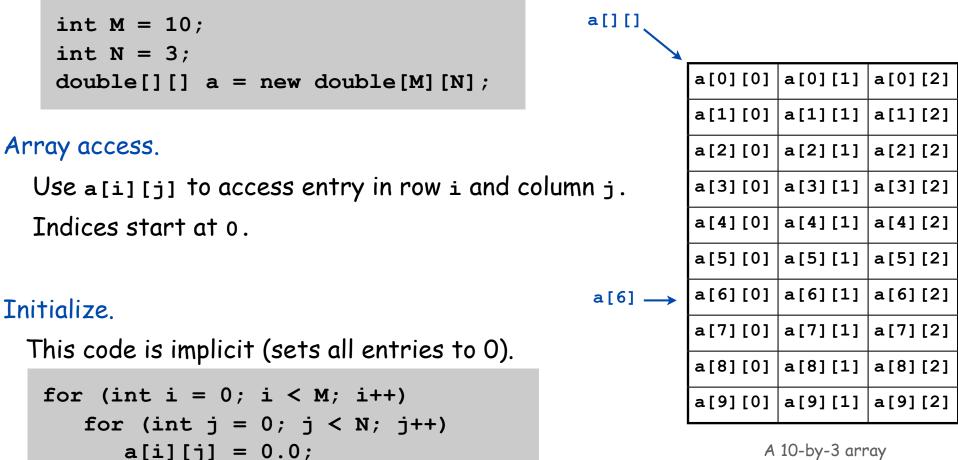

A 10-by-3 array

Warning. This implicit code might slow down your program for big arrays.

## Setting 2D Array Values at Compile Time

Initialize 2D array by listing values.

| doı<br>{ | ٦p] | Le[][] | p =  |      |      |      |    |
|----------|-----|--------|------|------|------|------|----|
|          | {   | .02,   | .92, | .02, | .02, | .02  | }, |
|          | {   | .02,   | .02, | .32, | .32, | . 32 | }, |
|          | {   | .02,   | .02, | .02, | .92, | .02  | }, |
|          | {   | .92,   | .02, | .02, | .02, | .02  | }, |
|          | {   | .47,   | .02, | .47, | .02, | .02  | }, |
| };       |     |        |      |      |      |      |    |

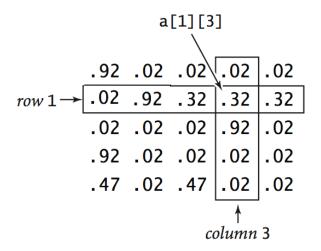

## Matrix Addition

Matrix addition. Given two N-by-N matrices a and b, define c to be the N-by-N matrix where c[i][j] is the sum a[i][j] + b[i][j].

```
.70 .20 .10 _a[1][2]
                                                      .30 .60 .10
                                                       .50 .10 .40
double[][] c = new double[N][N];
for (int i = 0; i < N; i++)
                                                b[][]
                                                      .80 .30 .50 ,b[1][2]
   for (int j = 0; j < N; j++)
                                                       .10 .40 .10
      c[i][j] = a[i][j] + b[i][j];
                                                      .10 .30 .40
```

| c[][] | 1.5 | .50 | . 60 | ✔ <sup>c[1][2]</sup> |
|-------|-----|-----|------|----------------------|
|       | .40 | 1.0 | .20  | K                    |
|       |     | .40 |      |                      |

a[][]

# Matrix Multiplication

Matrix multiplication. Given two N-by-N matrices a and b, define c to be the N-by-N matrix where c[i][j] is the dot product of the i<sup>th</sup> row of a and the j<sup>th</sup> row of b.

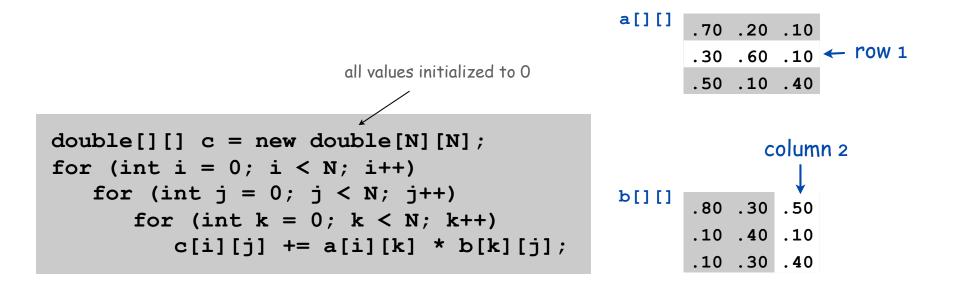

c[1][2] = .3 \*.5

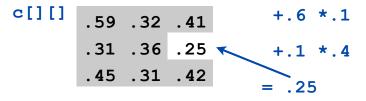

How many multiplications to multiply two N-by-N matrices?

```
double[][] c = new double[N][N];
for (int i = 0; i < N; i++)
for (int j = 0; j < N; j++)
for (int k = 0; k < N; k++)
c[i][j] += a[i][k] * b[k][j];
```

A. N

 $B. N^2$ 

*C*. N<sup>3</sup>

D. N<sup>4</sup>

# Application: 2D Random Walks

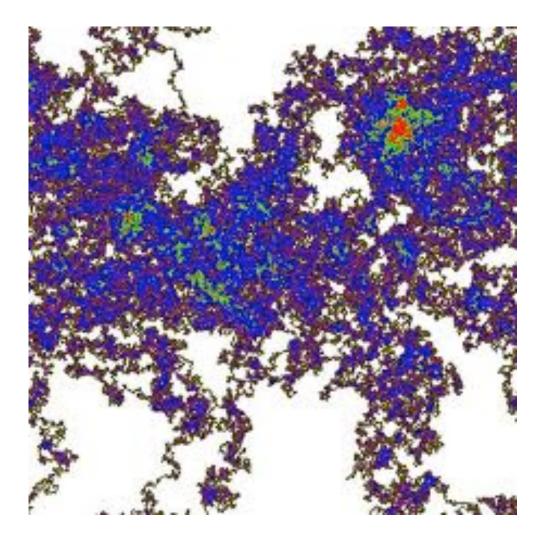

Application: Self-Avoiding Walks

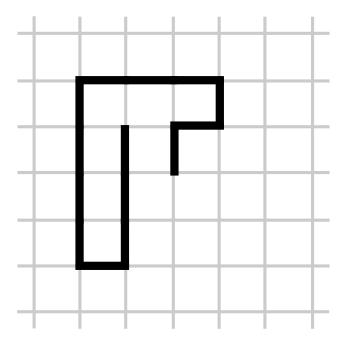

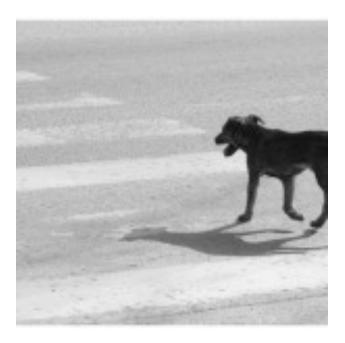

# Self-Avoiding Walk

#### Model.

- N-by-N lattice.
- Start in the middle.
- Randomly move to a neighboring intersection, avoiding all previously visited intersections.
- Two possible outcomes: escape and dead end

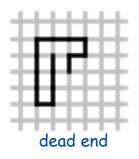

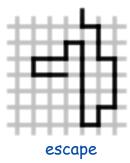

Applications. Polymers, statistical mechanics, etc.

- Q. What fraction of time will you escape in an 5-by-5 lattice?
- Q. In an N-by-N lattice?
- Q. In an N-by-N-by-N lattice?

# Self-Avoiding Walk: Implementation

```
public class SelfAvoidingWalk
ſ
   public static void main(String[] args)
   ſ
                                           // lattice size
      int N = Integer.parseInt(args[0]);
      int T = Integer.parseInt(args[1]); // number of trials
      int deadEnds = 0;
                                            // trials ending at dead end
      for ( each trial )
      ł
         boolean[][] a = new boolean[N][N]; // intersections visited
         int x = N/2, y = N/2;
                                           // current position
         while ( you're still inside the lattice )
            if ( you're at a dead end )
                                                                             dead end
            { deadEnds++; break; }
            a[x][y] = true;
                                            // mark as visited
            double r = Math.random();
            if (r < 0.25) { if (!a[x+1][y]) x++; }
                                                                             take a random
            else if (r < 0.50) { if (!a[x-1][y]) x--; }
                                                                             step to a new
            else if (r < 0.75) { if (!a[x][y+1]) y++; }
                                                                             intersection
            else if (r < 1.00) { if (!a[x][y-1]) y--; }
         }
      System.out.println(100*deadEnds/T + "% dead ends");
```

# Self-Avoiding Walk: Implementation

```
public class SelfAvoidingWalk
ſ
   public static void main(String[] args)
   ł
                                            // lattice size
      int N = Integer.parseInt(args[0]);
      int T = Integer.parseInt(args[1]); // number of trials
      int deadEnds = 0;
                                            // trials ending at dead end
      for (int t = 0; t < T; t++)
      ł
         boolean[][] a = new boolean[N][N]; // intersections visited
         int x = N/2, y = N/2;
                                           // current position
         while (x > 0 \& \& x < N-1 \& \& y > 0 \& \& y < N-1)
            if (a[x-1][y] && a[x+1][y] && a[x][y-1] && a[x][y+1])
                                                                              dead end
            { deadEnds++; break; }
                                            // mark as visited
            a[x][y] = true;
            double r = Math.random();
            if (r < 0.25) { if (!a[x+1][y]) x++; }
                                                                              take a random
            else if (r < 0.50) { if (!a[x-1][y]) x--; }
                                                                              step to a new
            else if (r < 0.75) { if (!a[x][y+1]) y++; }
                                                                              intersection
            else if (r < 1.00) { if (!a[x][y-1]) y--; }
         }
      System.out.println(100*deadEnds/T + "% dead ends");
   }
}
```

# Self-Avoiding Walks

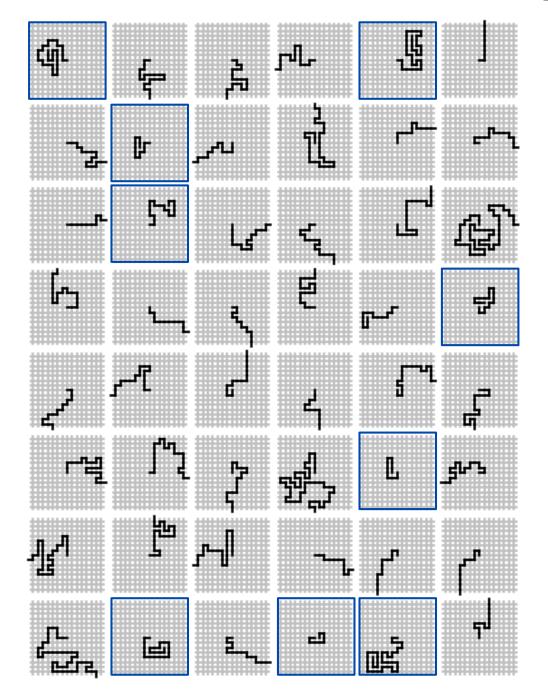

| % java SelfAvoidingWalk 10 100000  |
|------------------------------------|
| 5% dead ends                       |
| % java SelfAvoidingWalk 20 100000  |
| 32% dead ends                      |
| % java SelfAvoidingWalk 30 100000  |
| 58% dead ends                      |
| % java SelfAvoidingWalk 40 100000  |
| 77% dead ends                      |
| % java SelfAvoidingWalk 50 100000  |
| 87% dead ends                      |
| % java SelfAvoidingWalk 60 100000  |
| 93% dead ends                      |
| % java SelfAvoidingWalk 70 100000  |
| 96% dead ends                      |
| % java SelfAvoidingWalk 80 100000  |
| 98% dead ends                      |
| % java SelfAvoidingWalk 90 100000  |
| 99% dead ends                      |
| % java SelfAvoidingWalk 100 100000 |
| 99% dead ends                      |

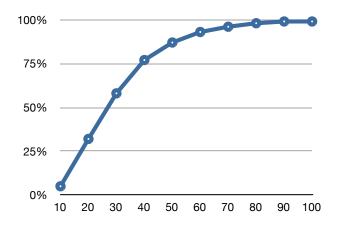

# Summary

#### Arrays.

- Organized way to store huge quantities of data.
- Almost as easy to use as primitive types.
- Can directly access an element given its index.

### Caveats:

- Need to fix size of array ahead of time.
- Don't forget to allocate memory with new.
- Indices start at 0 not 1.
- Out-of-bounds to access a [-1] or a [N] of N element array.
  - -in Java: ArrayIndexOutOfBoundsException
  - in C: "ghastly error"

Ahead. Reading in large quantities of data from a file into an array.

# Off by One

"You're always off by 1 in this business." - J. Morris

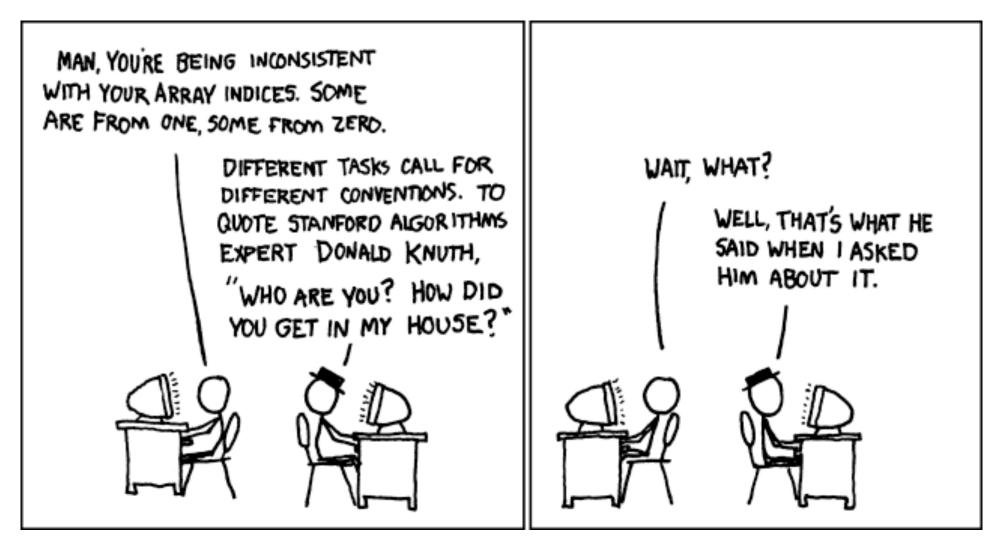